# **Die Software für all die ISMA Produkte**

Die Software ist bei allen IO Module gleich!

Zum die alle Module von der iSMA gibt es ein Konfiguration Tool:

Link zur Software für die Produkte:

- iSMA-B-8I//-IP
- iSMA-B-8U//-IP
- iSMA-B-4O-H//-IP
- iSMA-B-4U4A-H//-IP
- iSMA-B-4U4O-H//-IP
- iSMA-B-4I4O-H//-IP
- iSMA-B-4TO-H//-IP
- iSMA-B-MIX18//-IP
- iSMA-B-MIX38//-IP
- iSMA-B-LP-xx
- iSMA-B-W02W02
- iSMA-B-MG-IP

# **https://transfer.alvasys.ch/alvasys/GC5/iSMA-Configurator.exe**

## **Zu dem FCU gibt es noch diverse Tools**

- iSMA-B-FCU-xx - zum Konfigurieren **https://transfer.alvasys.ch/alvasys/GC5/iSMA-Configurator.exe**

- um eine Serielle Verbindung über USB herzustellen + Laden und sichern **https://transfer.alvasys.ch/alvasys/GC5/iSMA-B-FCU\_Software\_Bundle\_2.3.0.zip**

- Programmiertool (Gratis) iSMA-Tool **https://transfer.alvasys.ch/alvasys/GC5/iSMATool\_V1.2.5.zip**

## **Zu dem AAC20 gibt es noch diverse Tools**

- iSMA-B-AAC20-xx
- - zum Konfigurieren **https://transfer.alvasys.ch/alvasys/GC5/iSMA-Configurator.exe**

- Programmiertool (Gratis) iSMA-Tool **https://transfer.alvasys.ch/alvasys/GC5/iSMATool\_V1.2.5.zip**

## **Zu den Panels gibt es ein APP Fullscreen und Autostart**

- iSMA-PAxxx
	- iSMA Android APP

**https://transfer.alvasys.ch/alvasys/GC5/iSMA\_AA\_installer\_4.0.0.zip**

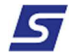